## **Horário Especial**

## **(Técnico e Docente)**

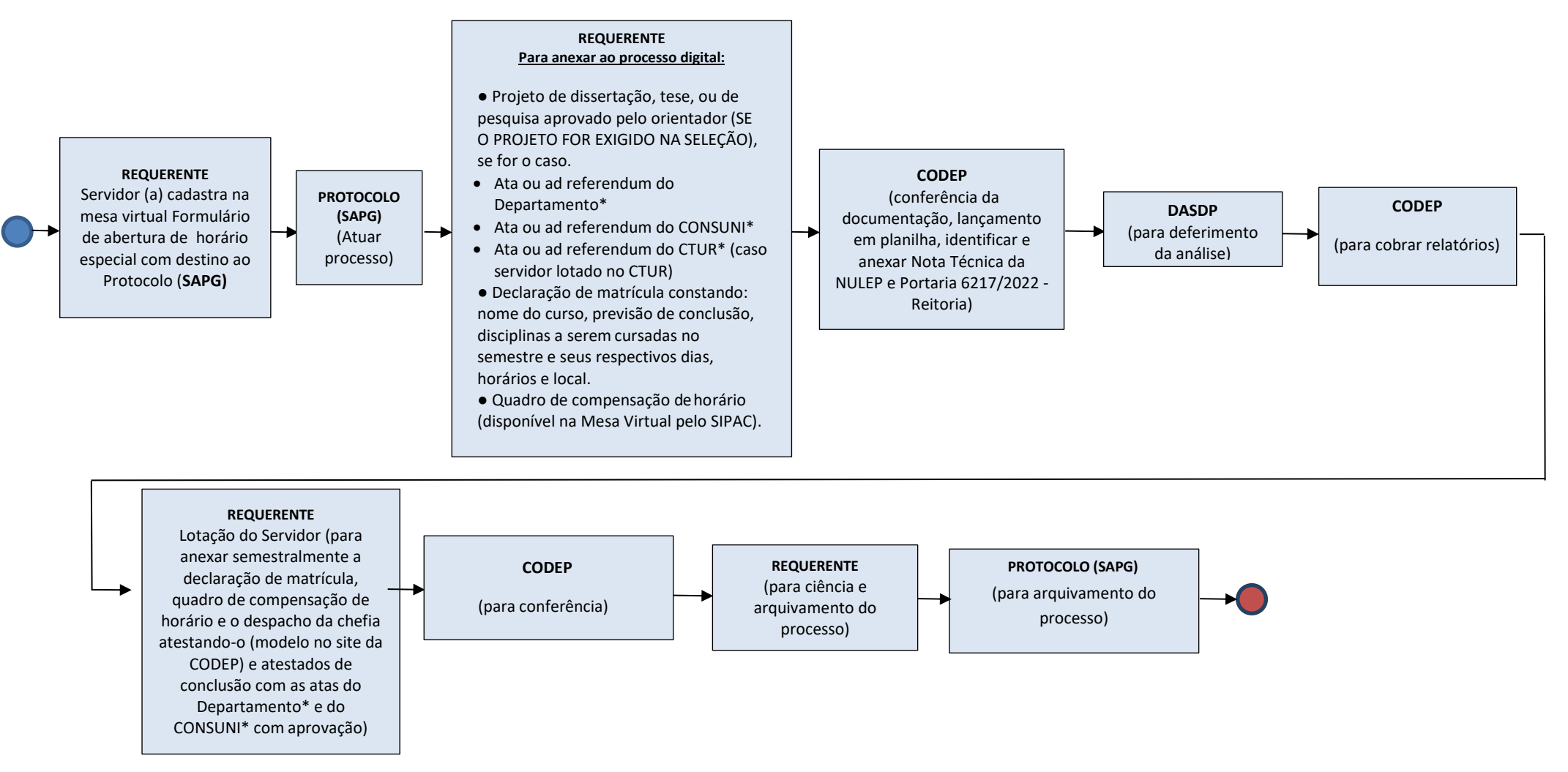

## **Observações:**

**\* Caso o servidor requerente seja técnico administrativo lotado em local que não possua Conselho Deliberativo, necessitará apenas de um documento de autorização da chefia imediata.**

**\*\* Caso o servidor requerente solicite o retorno antecipado, cancelamento ou interrupção do horário especial para servidor estudante, deverá anexar um modelo padrão pela mesa virtual no SIPAC e encaminhar à CODEP para ciência, que posteriormente será enviado ao DASDP para ciência.**